## **Gestion des domaines**

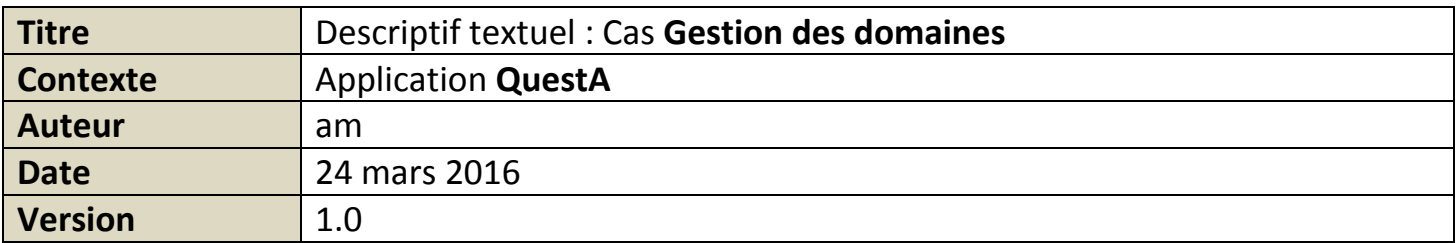

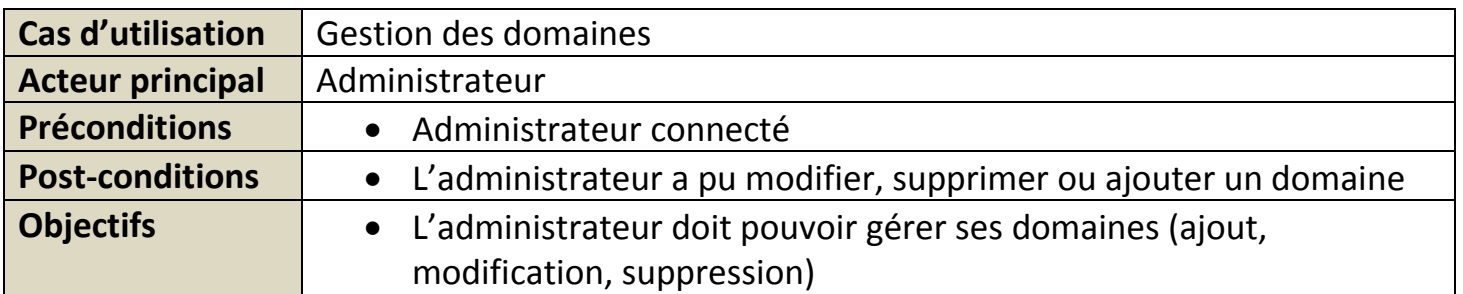

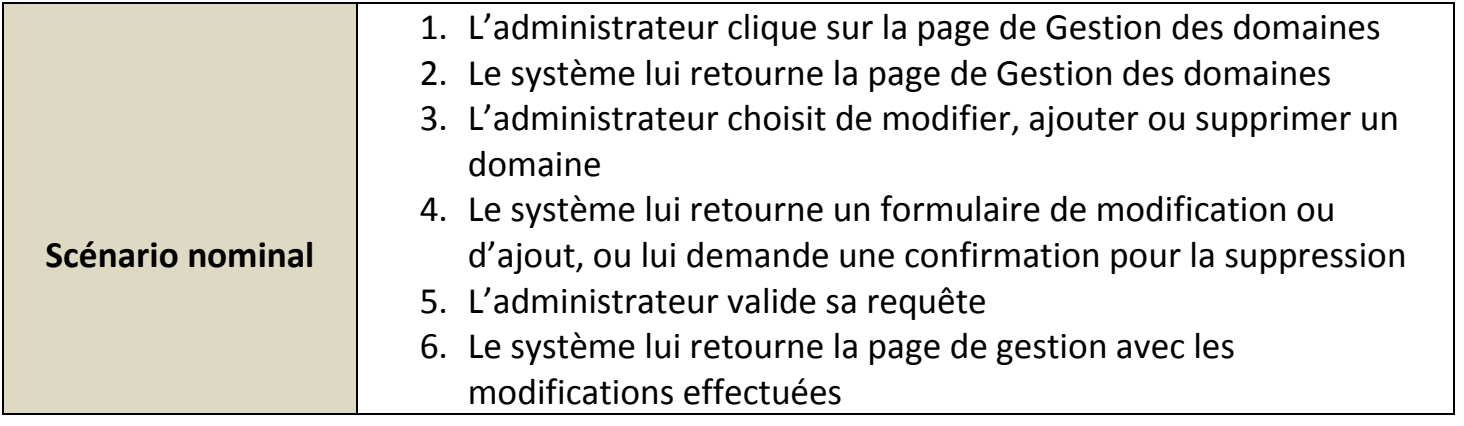

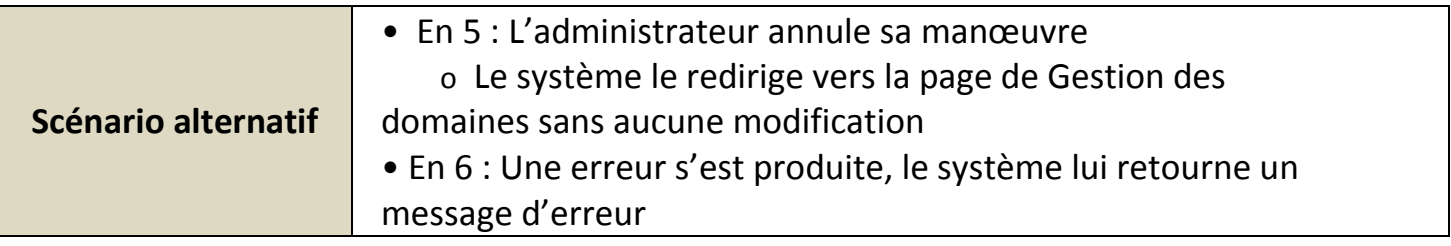

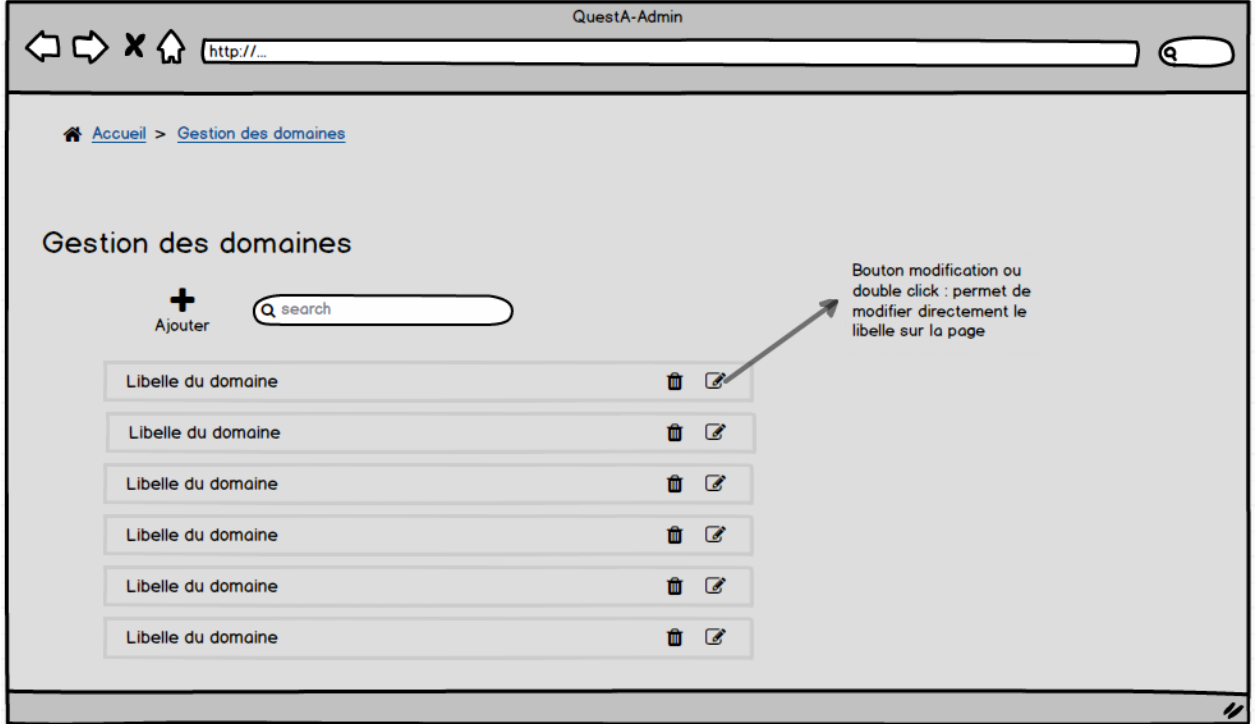